# EIFFEL SOFTWARE Eiffel Loops & Iteration

**16 MAY 2018**

**[SUMMARY](#page-0-0)** 

[GENERALLY](#page-0-1) ITERABLE THINGS

ACROSS LOOP - [BASICS](#page-2-0)

ACROSS LOOP - [INDEXING](#page-3-0)

ACROSS LOOP - [REVERSING](#page-5-0)

ACROSS LOOP - [SKIPPING](#page-6-0)

[ACROSS](#page-8-0) LOOP - ARRAY

[ACROSS](#page-9-0) LOOP - HASH TABLE

<span id="page-0-0"></span>ACROSS & FROM [TOGETHER](#page-10-0)

#### **SUMMARY**

There are two basic looping mechanisms available in Eiffel:

- The **across** loop
- The **from** loop

We will look at various forms of the across loop first and then the from loop afterwards.

# <span id="page-0-1"></span>GENERALLY ITERABLE THINGS

In Eiffel, many classes (and their objects) are ITERABLE [G]. Using the "Class tool" in EiffelStudio, a look at the Descendants of class ITERABLE [G] is revealing. We can get a sense of just how many things can be iterated over.

```
Class
■■图图 783×4 44 4444 4 4 4 5 8 8 8
Descendants of class ITERABLE
\triangle Class
\Box O ITERABLE [G]
 E CARGUMENTS
      O APPLICATION
    ARGUMENTS 32
  \Box \bullet INDEXABLE ITERATION CURSOR [G]
    \Box TYPED INDEXABLE ITERATION CURSOR [G, H -> READABLE INDEXABLE [G]]
      \Box GENERAL SPECIAL ITERATION CURSOR [G, H -> READABLE INDEXABLE [G]]
          CARRAYED LIST ITERATION CURSOR [G]
          CARRAY ITERATION CURSOR [G]
          SPECIAL ITERATION CURSOR [G]
         STRING_32_ITERATION_CURSOR
         STRING 8 ITERATION CURSOR
      \textbf{C} \hspace{2pt} \textbf{R} \hspace{2pt} \textbf{E} \textbf{ADABLE\_INDEXABLE\_ITERATION\_CURSOR} \hspace{2pt} \textbf{[G]}O HASH TABLE ITERATION CURSOR [G, K -> detachable HASHABLE]
       E OLINKED LIST ITERATION CURSOR [G]
           O TWO WAY LIST ITERATION CURSOR [G]
  E CREADABLE INDEXABLE [G]
    \Box \Theta HASH TABLE [G, K -> detachable HASHABLE]
        CLASS NAME TRANSLATIONS
        OMISMATCH INFORMATION
        SED OBJECTS TABLE
        STRING TABLE [G]
    \Box \Diamond INDEXABLE [G, H -> INTEGER 32]
      \boxminus \bigcirc ARRAY [G]
          ARRAY2 [G]
     E CHAIN [G]
       E Ô CIRCULAR [G]
         E ODYNAMIC CIRCULAR [G]
             CARRAYED CIRCULAR [G]
           E OLINKED CIRCULAR [G]
               TWO WAY CIRCULAR [G]
       E ODYNAMIC CHAIN [G]
           ODYNAMIC CIRCULAR [G]...
         E ODYNAMIC LIST [G]
           E @ ARRAYED_LIST [G]
               ARRAYED SET [G]
             E @ ARRAYED_STACK [G]
                 SOUNDED STACK [G]
               FIXED LIST [G]
             E O INTERACTIVE LIST [G]
                 @ ACTION SEQUENCE [EVENT DATA -> detachable TUPLE create default creat...
                 CACTIVE LIST [G]
● Class + Feature I Outputs & Error List + AutoTest Results
```
NOTE: The [G] in ITERABLE [G] is referred to as a Generic. It represents the type of the objects in the ITERABLE container.

Tables, arrays, cursors, lists, chains, and strings are among the many things we can iterate over. If you want to know if you can iterate over one of your objects, use the Class Tool to see if it inherits from ITERABLE [G].

#### <span id="page-2-0"></span>ACROSS LOOP - BASICS

We want to iterate an INTEGER value from 1 to 10 and print the value to the console with each iteration. Refer to lines 15, 16, and 17 (the across loop) of the code below:

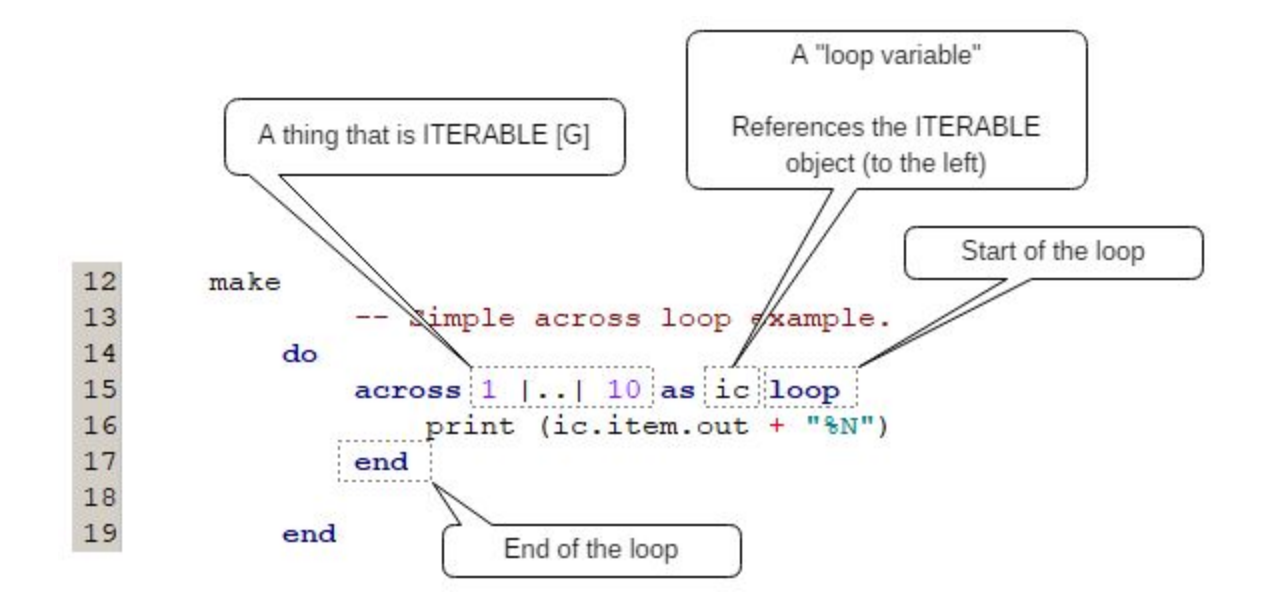

Let's break this down so we can sufficiently understand what the Eiffel compiler "sees" (i.e. learn to "Think like our compiler").

The **across** loop needs "something" to go "across" — that is — iterate over. The Eiffel compiler sees the **across** keyword and then looks for a "something" that is [ITERABLE.](https://www.eiffel.org/files/doc/static/18.01/libraries/base/iterable_chart.html) In the example above, the Compiler sees the notation  $1 \mid . . \mid 10$ as a type of INTEGER\_INTERVAL, which is a type of ITERABLE [G] object (thanks to Multiple Inheritance).

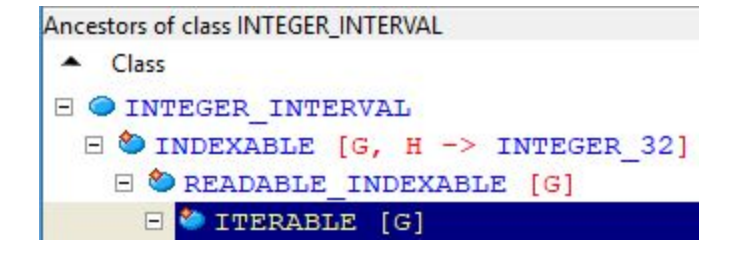

In this case, the cursor object will have ten INTEGER items with values 1 to 10. A reference to the object is held in the loop variable named "ic".

The **loop** keyword marks the start of the loop cycle and the **end** keyword marks the end. Within the loop, we can reference the current item being iterated by referencing the object.item (e.g. ic.item will be 1,2,3 ... 10 as the loop advances).

The **across** loop code (above) will produce the following console results:

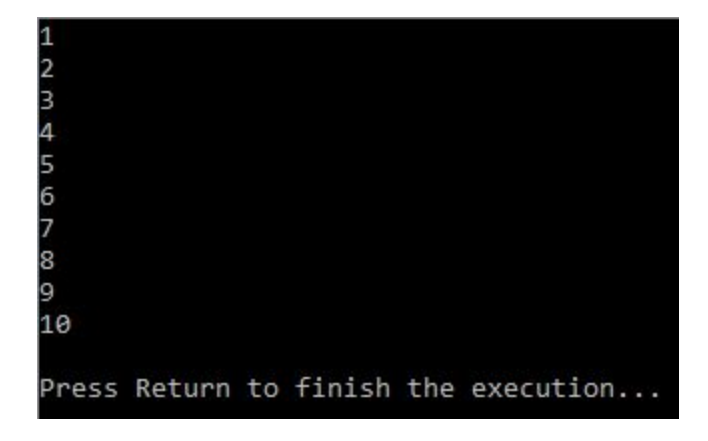

NOTE: With an **across** loop, there is no need to write code to manually advance from item to item. The Eiffel compiler creates code to advance automatically at the end of the loop.

Given the output above, we want to lastly understand the call to "print".

```
print (ic.item.out + "%N")
```
The print feature<sup>1</sup> takes a STRING object and outputs its contents to the console. The code "ic.item" references the current item being iterated in the loop (e.g. INTEGERs 1 to 10). The additional dot-call to "out" transforms (or casts) the INTEGER as a STRING and the  $+$  " $\sqrt[8]{8}N$ " concatenates a newline character to the end of the STRING.

#### <span id="page-3-0"></span>ACROSS LOOP - INDEXING

Because Eiffel is iterating over an ITERABLE object, we have access to a number of interesting features of this class as we iterate. One such feature is the "cursor\_index" feature. In practice, it looks something like this (line #52):

<sup>&</sup>lt;sup>1</sup> See the chart for class  $ANY$ , specifically the "print" feature.

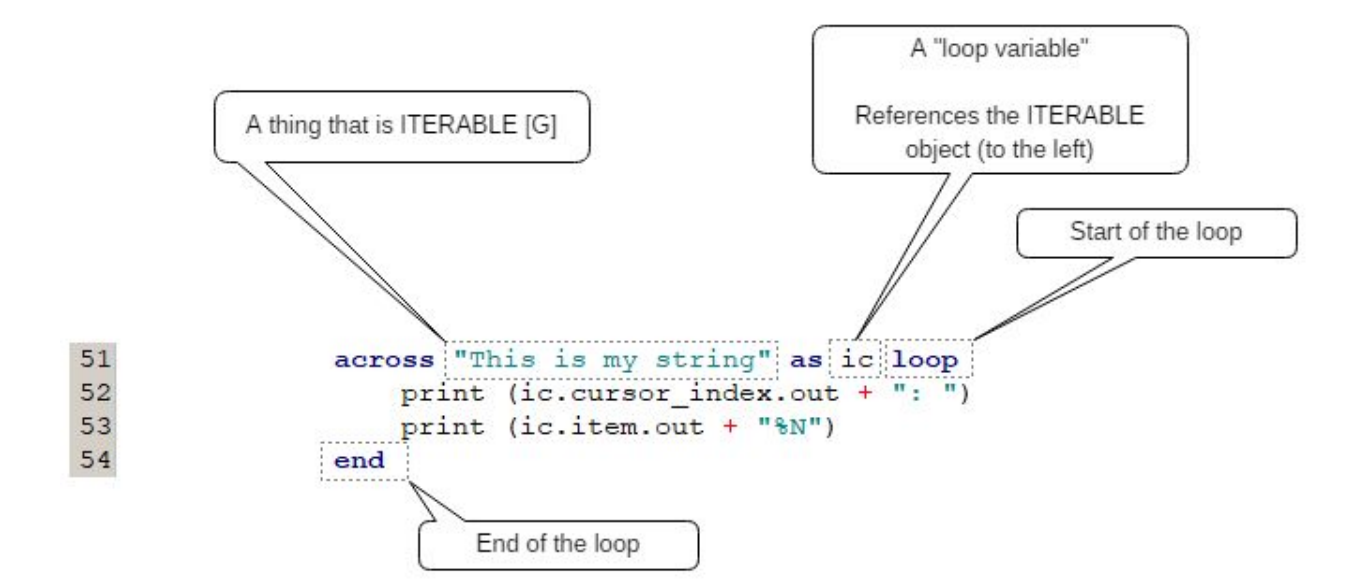

In this example, we are iterating the CHARACTERs in the STRING. We want to print not only each CHARACTER, but what position that character holds as an INTEGER in the STRING. The console output will appear like this:

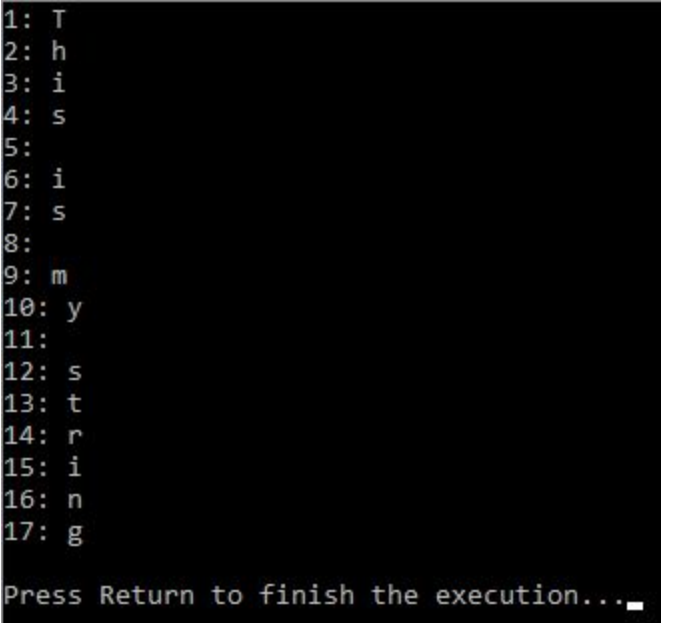

Notice—as the loop iterates each CHARACTER, it is keeping track of an INTEGER index value. We reference this index value with a call to  $iccursor index.$ 

NOTE: The cursor\_index feature may not be available on every item container. In the example above, we were able to access the feature because a STRING is a Client of INDEXABLE\_ITERATION\_CURSOR through STRING\_8\_ITERATION\_CURSOR.

### <span id="page-5-0"></span>ACROSS LOOP - REVERSING

Many ITERABLE objects can be reversed (i.e. iterate them in reverse order). For example: We want to iterate from 10 to 1 instead of 1 to 10. A quick modification to our previous example will show how to do this:

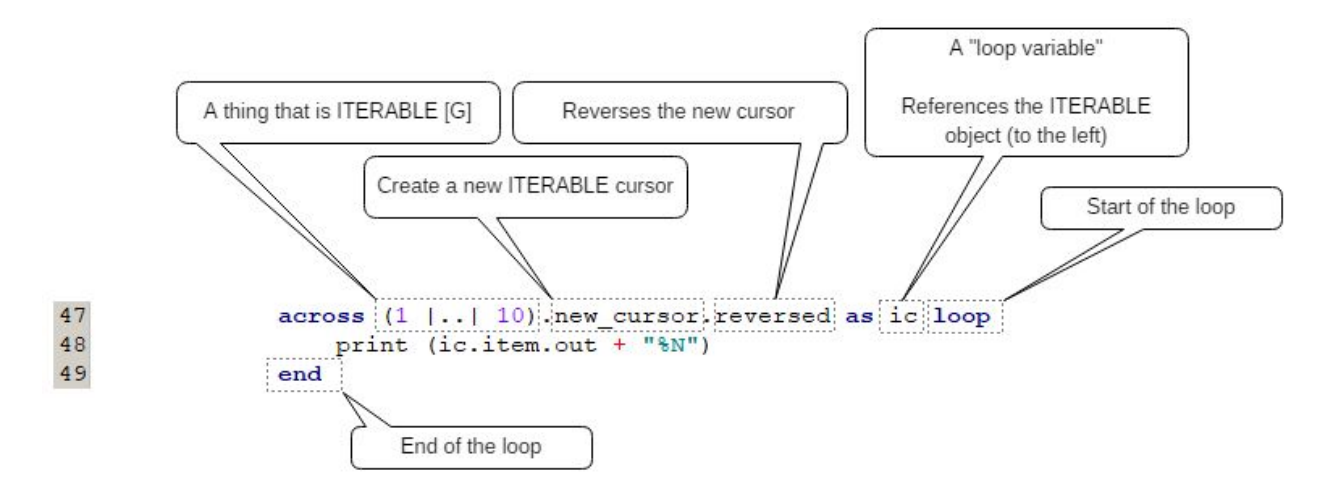

In this code, we still have the  $1$   $|..|$  10 construct. To reverse it, we do the following:

- Enclose the construct in parenthesis. This tells the editor that we are now dealing with the "1  $|..| 10"$  item as a object reference and we can now perform dot-calls with auto-complete.
- Append a call to ".new\_cursor" which creates a brand new cursor that we can reverse.
- Append a call to ".reversed" to reverse the order of the items in the resulting "new\_cursor".

That's it! Our code now traverses the items 1 to 10 in new cursor where the items are 10 to 1 instead.

The resulting console output looks as one expects:

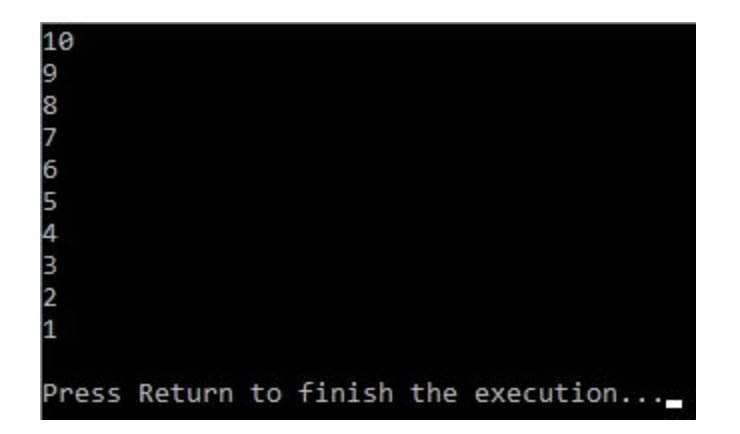

We may also reverse the cursor using the alias notion of the "reversed" feature. The code looks like:

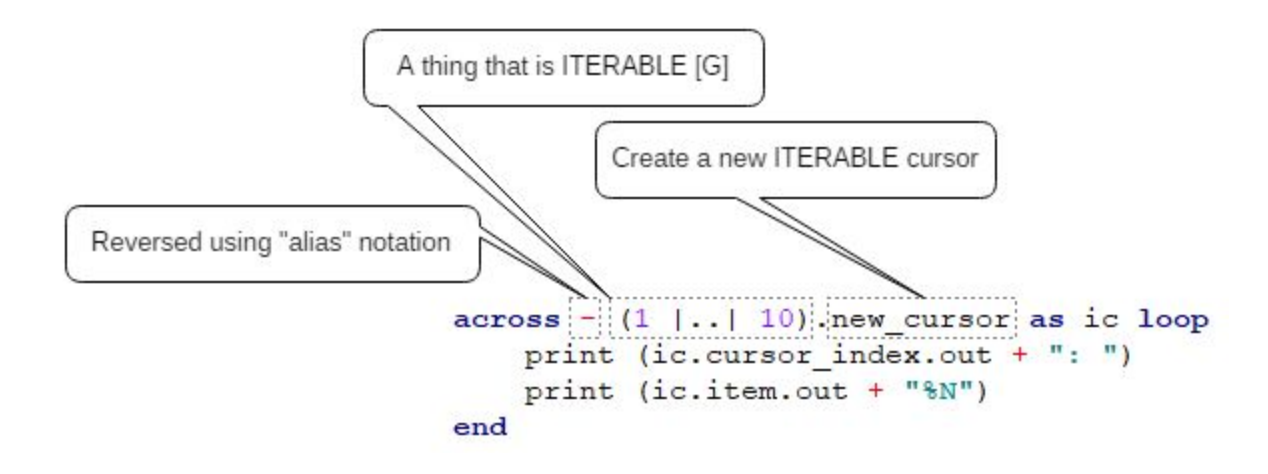

This is based on the alias notation in INDEXABLE\_ITERATION\_CURSOR.reversed

```
reversed alias "-": INDEXABLE ITERATION CURSOR [G]
        -- Reversed cursor of the iteration.
```
#### <span id="page-6-0"></span>ACROSS LOOP - SKIPPING

The across loop is simple and elegant. We can iterate forward and in reverse. We can also skip over objects. For example: We might want to print out every 3rd item. To do this, we simple add a "+ value" to our ITERABLE thing, like this:

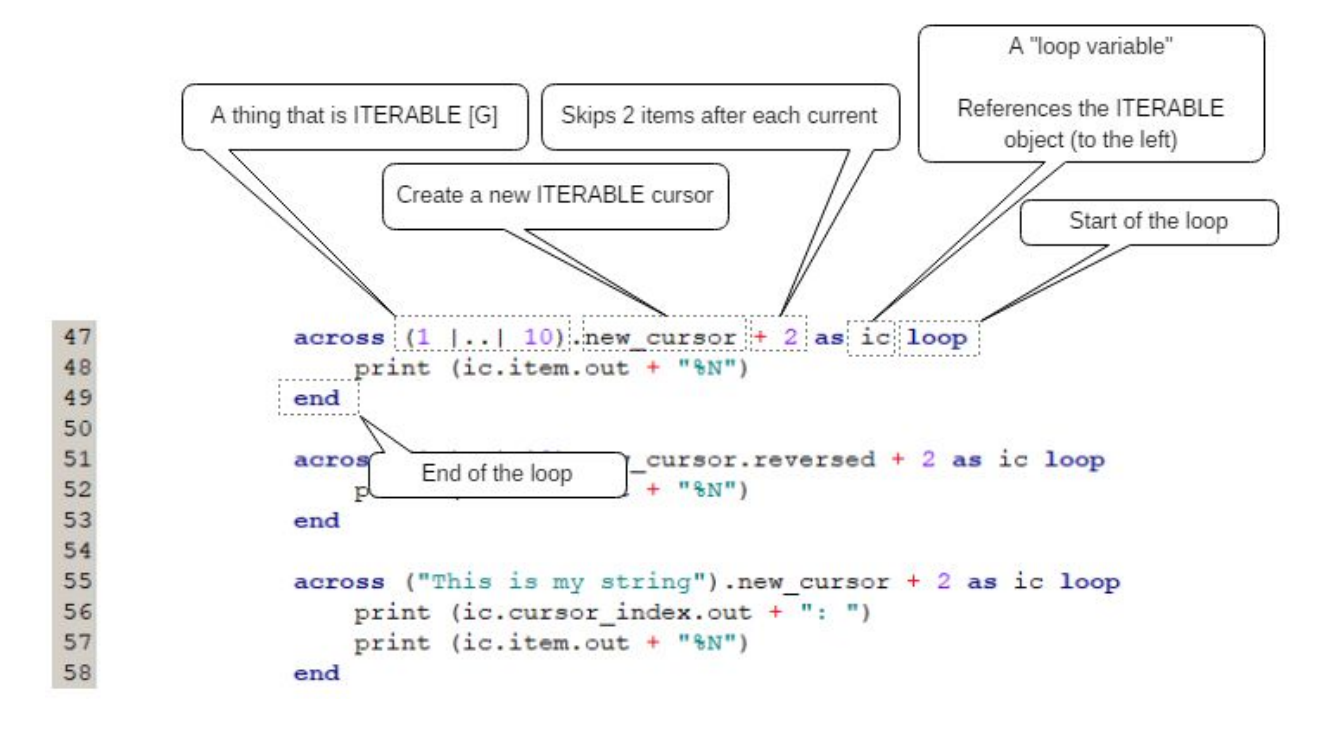

The resulting console output is:

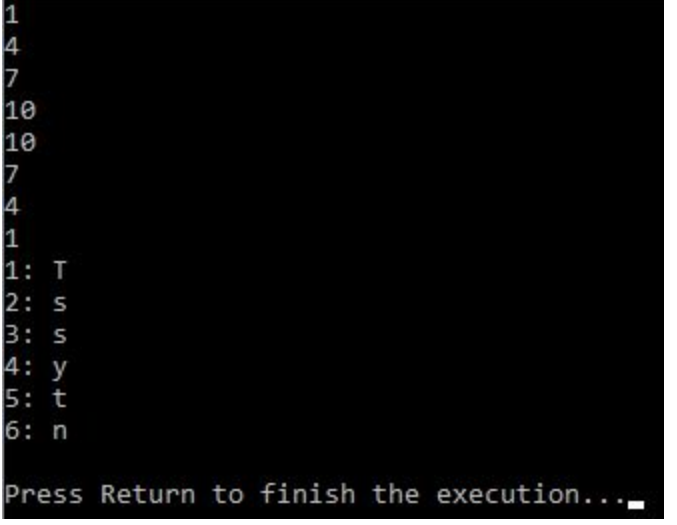

Notice-in each across loop (above), we declare the ITERABLE thing (e.g.  $1 |..|$ 10) and then reference a call to ".new\_cursor". The notation of "+ 2" is then applied to the result of new\_cursor, causing that ITERABLE thing to start on an item, skip 2, and land on the next item  $(e.g. 1.. 4.. 7.. 10).$ 

Not only can we "increment" (e.g. "+ n"), we may also "decrement" (e.g. "n"). In the case of READABLE\_INDEXABLE\_ITERATION\_CURSOR objects, we can use the "+" and "-" notation as an "**alias**" for calls to "incremented" and "decremented".

```
55
                     across ("This is my string").new cursor + 2 as ic loop
                         print (ic.cursor index.out + ": ")
    56
                         print (ic.item.out + "%N"
    57
                                                                      An alias reference to ...
    58
                     end
READABLE_INDEXABLE_ITERATION_CURSOR
            incremented alias "+" (n: like step): like Current
    74
    75
                     -- <Precursor>
    76
                 d<sub>o</sub>77
                     Result := twin
    78
                     Result.set_step (step + n)
    79
                 end
```
#### <span id="page-8-0"></span>ACROSS LOOP - ARRAY

A typical application of the **across** loop is to apply it to an ARRAY or ARRAYED\_LIST. In the example below, we will compute an average score from a list of scores (tests, games, or whatever).

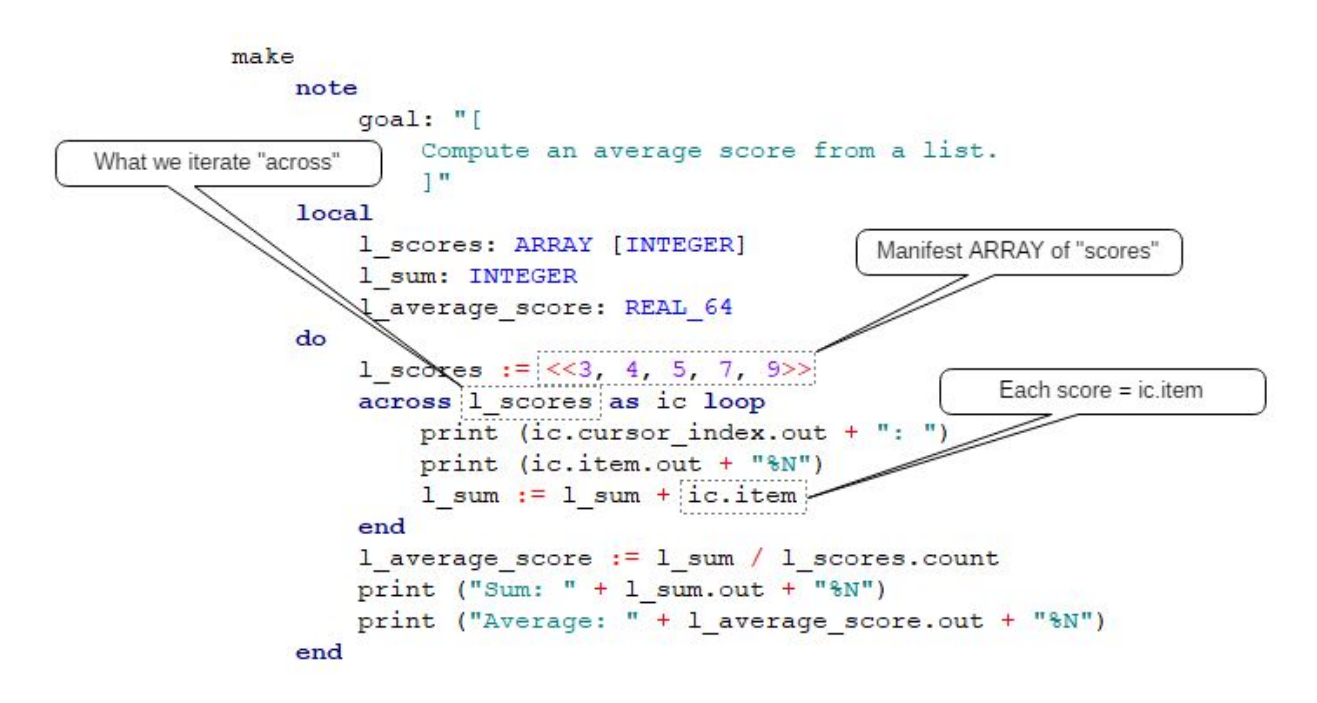

We first generate a list of individual "scores" from which we compute an average. We use an Eiffel "manifest array" to create an ARRAY [INTEGER] object.

The "l\_scores" local object variable is given to the **across** loop to iterate over. Once the loop is complete, we output both the computed sum and average. The output tells the entire story:

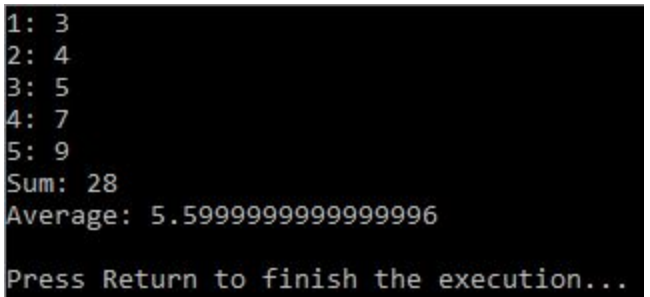

# <span id="page-9-0"></span>ACROSS LOOP - HASH TABLE

Another common application of the **across** loop is applied to HASH\_TABLE [G, K]. The HASH\_TABLE stores key-value pairs that we can access easily in an **across** loop.

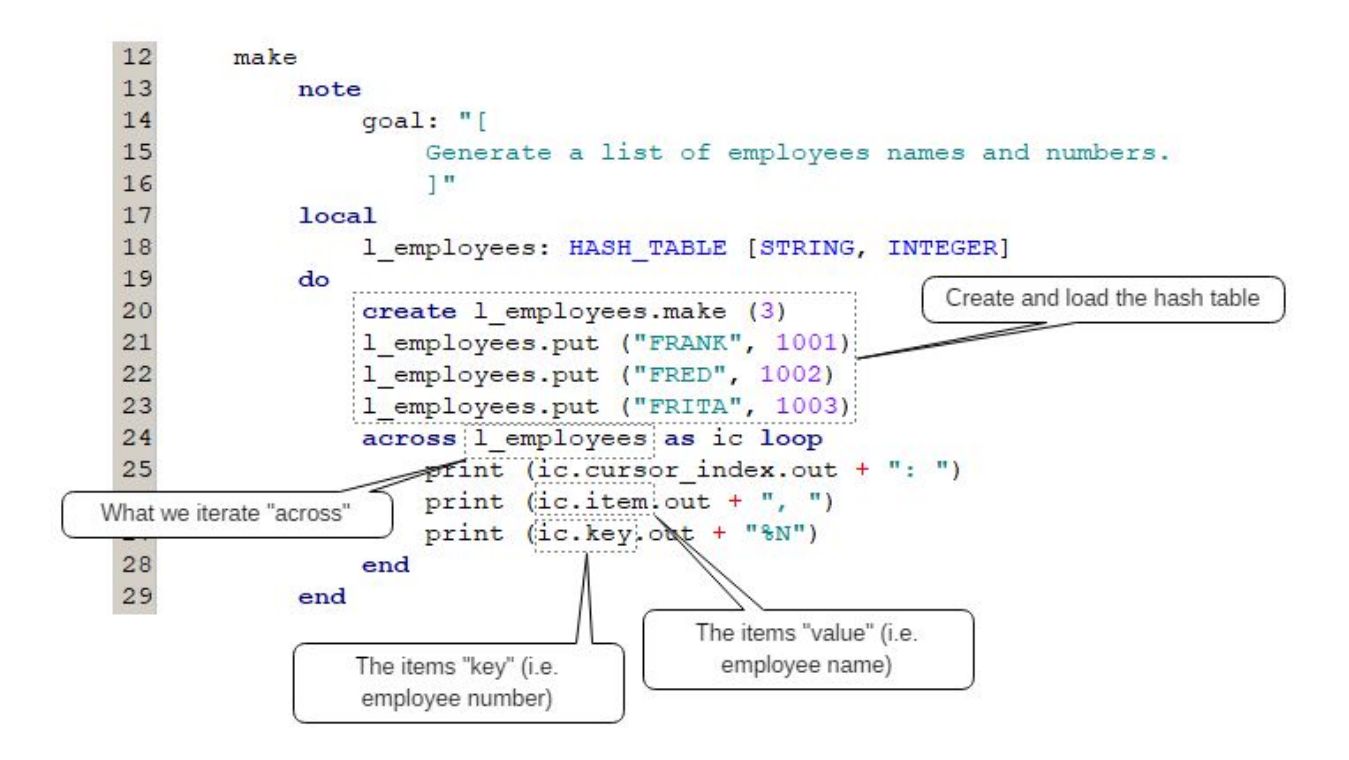

The first task is to create and load the HASH\_TABLE with values and keys. Once the table is loaded, we can then traverse **across** the table, accessing the keys (i.e. ic.key) and values (ic.item). The console output is as we expect:

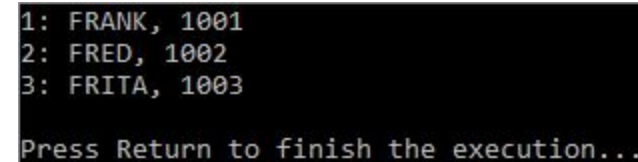

### <span id="page-10-0"></span>ACROSS & FROM TOGETHER

The notation of **across** and **from** can be combined for extra readability. For either the **across** or the **from**, the "loop" construct is defined by the **loop** and **end** keywords. Only the code between **loop** and **end** will be executed for each iteration. The **across** and **from** keywords simply provide the compiler with direction on how to construct the loop in generated C/C++.

In the configuration below, the **from** clause is being used to clearly state preparation of certain variables having to do with the **loop** before the **loop** is executed. This is a "setup phase" in preparation to execute the **loop**.

 $12\,$ make 13 note  $goal: "[$ 14  $4<sub>5</sub>$ Compute an average score from a list. Local variable for "variant"  $1<sup>m</sup>$  $17$ Local Peores: ARRAY [INTEGER] 18  $19$ 1 sum, v: INTEGER 20 1\_average\_score: REAL\_64 The "from" clause can be  $21$  $d<sub>o</sub>$ used to "prepare" variables  $22$ 1 scores := <<3, 4, 5, 7, 9>> associated with the loop before the loop executes. Sets the variant like a "countacross 1\_scores as ic This is for readability. down" value (in this States the condition that must from example). hold True for each iteration of  $1$  sum  $:= 0$ the loop. 27  $\overline{v}$  := 1 scores.count 28 invariant 29 positive\_item: (ic.cursor\_index <= ic.last\_index) implies ic.item > 0 30 loop print (ic.cursor\_index.out + ": ") Code to decrement the print (ic.item.out + "%N") variant. This can be whatever  $1$  sum :=  $1$  sum + ic.item  $\frac{1}{x}$  :=  $x - 1$ vou want. 35 variant  $\overline{\mathbf{v}}$ Provides a mechanism  $end$ against "endless loops" (e.g. l\_average\_score := 1\_sum / 1\_scores.count v cannot go below 0). print ("Sum: " + 1 sum.out + " $\gamma$ N") print ("Average: " + 1\_average\_score.out + "%N")  $40$  $41$ end

Also of note are the **invariant** and **variant** clauses.

The invariant clause (or "loop invariant") is a **Design by Contract** mechanism which provides a set of BOOLEAN predicates stating what must hold **True** before and after each iteration over the **loop**.